## 9.1 Linear Programs in canonical form

### LP in standard form:

$$
(LP)\begin{cases}\n\max \quad z = \sum_j c_j x_j \\
s.t. \quad \sum_j a_{ij} x_j \le b_i \quad \forall i = 1, \dots, m \\
x_j \ge 0 \quad \forall j = 1, \dots, n\n\end{cases}
$$
\nwhere  $b_i \in \mathbb{R}$ ,  $\forall i = 1, \dots, m$ 

But the Simplex method works only on systems of equations!

Introduce nonnegative slack variables  $s_i$  for each constraint  $i$  and convert the standard form into a system of equations.

**KORKA SERKER ORA** 

### 9.1 Linear Programs in canonical form

#### New LP formulation:

$$
\int_{-\infty}^{\infty} \frac{m}{z} \, dz \tag{1a}
$$

$$
\begin{cases}\ns.t. & z - \sum_{j} c_j x_j = 0 \\
\sum_{i=1}^{\infty} a_i x_i + s_i - b_i \quad \forall i = 1 \quad m\n\end{cases}
$$
\n(16)

$$
\begin{array}{c}\n(LP) \\
\downarrow \sum_{j} a_{ij}x_{j} + s_{i} = b_{i} \quad \forall i = 1, ..., m \\
x_{j} \geq 0 \quad \forall j = 1, ..., n \\
s_{i} \geq 0 \quad \forall i = 1, ..., m\n\end{array}
$$
\n(1c)\n
$$
\begin{array}{c}\n\text{(1c)}
$$

<span id="page-1-4"></span><span id="page-1-1"></span><span id="page-1-0"></span>
$$
x_j \geq 0 \quad \forall j=1,\ldots,n \tag{1d}
$$

<span id="page-1-3"></span><span id="page-1-2"></span>
$$
s_i \geq 0 \quad \forall i = 1, \ldots, m \tag{1e}
$$

where  $b_i \in \mathbb{R}$ ,  $\forall i = 1, ..., m$ . This is also called *canonical form*.

#### Solving a LP may be viewed as performing the following three tasks

- 1. Find solutions to the augumented system of linear equations in [1b](#page-1-0) and [1c.](#page-1-1)
- 2. Use the nonnegative conditions [\(1d](#page-1-2) and [1e\)](#page-1-3) to indicate and maintain the feasibility of a solution.
- 3. Maximize the objective function, which is rewritten as equation [1a.](#page-1-4)

#### **Definitions**

Given that a system  $Ax = b$ , where the numbers of solutions are infinite, and rank(A) = m (m < n), a unique solution can be obtained by setting any  $n - m$ variables to 0 and solving for the remaining system of  $m$  variables in  $m$ equations. Such a solution, if it exists, is called a *basic solution*. The variables that are set to 0 are called *nonbasic variables*, denoted by  $x_N$ . The variables that are solved are called *basic variables*, denoted by  $x_B$ . A basic solution that contains all nonnegative values is called a *basic feasible solution*. A basic solution that contains any negative component is called a *basic infeasible* solution. The  $m \times n$  coefficient matrix associated with a give set of basic variables is called a *basis*, or a *basis matrix*, and is denoted as  $B$ . The number of basic solutions possible in a system of  $m$  equations in  $n$  variables is calculated by

$$
C_m^n = \frac{n!}{m!(n-m)!}
$$

4 D > 4 P + 4 B + 4 B + B + 9 Q O

$$
(LP)\begin{cases} \max \quad \mathbf{c_B}^T \mathbf{x_B} + \mathbf{c_N}^T \mathbf{x_N} \\ \text{s.t.} \quad \mathbf{B} \mathbf{x_B} + \mathbf{N} \mathbf{x_N} = \mathbf{b} \\ \mathbf{x_B}, \mathbf{x_N} \geq \mathbf{0} \end{cases} \tag{2}
$$

#### Example:

Consider

$$
x_1 + x_2 + x_3 = 6
$$
 (3)  

$$
2x_1 + x_2 + x_4 = 8
$$
 (4)

#### The system has six basic solutions displayed below:

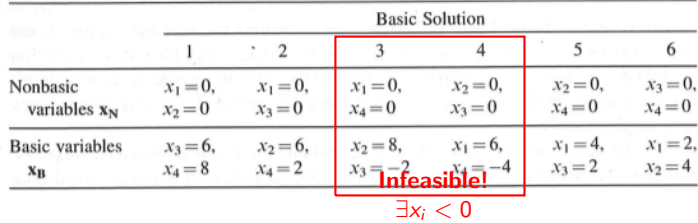

K ロ ▶ K @ ▶ K 할 > K 할 > 1 할 > 1 ⊙ Q Q ^

#### Definitions:

A nonbasic variable is called an *entering variable* if it is selected to become basic in the next basis. Its associated coefficient column is called a *pivot* column. A basic variable is called a *leaving variable* if it's selected to become nonbasic in the next basis. Its associated coefficient row is called a *pivot row*. The element that intersects a pivot column and a pivot row is called a *pivot* or pivot element. A pivoting operation is a sequence of elementary row operations that makes the pivot element 1 and all other elements 0 in the pivot column. Two basic feasible solution is said to be *adjacent* if the set of their basic variables differ by only one basic variable.

**KORKA SERKER ORA** 

Have constraint matrix:

$$
\text{Bx}_\text{B} + \text{Nx}_\text{N} = \text{b}
$$

By performing row operations we obtain:

$$
\textbf{I} \textbf{x}_\textbf{B} + \textbf{B}^{-1} \textbf{N} \textbf{x}_\textbf{N} = \textbf{B}^{-1} \textbf{b} \ \Rightarrow \ \textbf{x}_\textbf{B} = \textbf{B}^{-1} \textbf{b} - \textbf{B}^{-1} \textbf{N} \textbf{x}_\textbf{N}
$$

Substituting into  $z = c_B^T x_B + c_N^T x_N$  we have

$$
z = (\mathbf{c_B}^T \mathbf{B}^{-1} \mathbf{N} - \mathbf{c_N}^T) \mathbf{x_N}
$$

#### Reduced space and reduced costs

The subspace that contains only the nonbasic variables is referred to a *reduced* space. The components of the objective row in a reduced space are called reduced costs, denoted by  $\bar{c}$ :

$$
\mathbf{\bar{c}}^{\mathcal{T}}=(\mathbf{\bar{c}}_{B}^{\mathcal{T}},\mathbf{\bar{c}}_{N}^{\mathcal{T}})=(\mathbf{0}^{\mathcal{T}},\mathbf{c_{B}}^{\mathcal{T}}\mathbf{B}^{-1}\mathbf{N}-\mathbf{c_{N}}^{\mathcal{T}})
$$

K ロ ▶ K @ ▶ K 할 ▶ K 할 ▶ 이 할 → 9 Q @

# 9.3 The Simplex Method

The Simplex method consists of three steps:

- 1. Initialization: Find an initial basic solution that is feasible.
- 2. Iteration: Find a basic solution that is better, adjacent, and feasible.
- 3. Optimality test: Test if the current solution is optimal. If not, repeat step 2.

**K ロ ▶ K @ ▶ K 할 X X 할 X → 할 X → 9 Q Q ^** 

2. Iteration: Find a basic solution that is better, adjacent, and feasible.

- 1. determining the entering variable A new basic solution will be better if an entering variable is properly chosen.
- 2. determining the leaving variable A new basic solution will be *feasible* if a leaving variable is properly chosen.
- 3. pivoting on the pivot element for exchange of variables and updating the data in the simplex tableau.

How do we chose?

**KORK ERKER ADE YOUR** 

### 2. Iteration: Find a basic solution that is better, adjacent, and feasible.

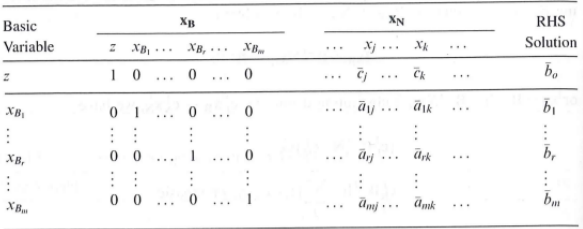

Pick an entering variable  $x_k = \{x_j \in \mathbf{x_N} : \min_j \bar{c}_j, \bar{c}_j < 0\}$  with most negative reduced cost.  $\rightarrow$  will improve the solution most.

$$
\boldsymbol{\bar{c}}^{\mathcal{T}}=(\boldsymbol{\bar{c}}_{\text{B}}^{\mathcal{T}},\boldsymbol{\bar{c}}_{\text{N}}^{\mathcal{T}})=(\boldsymbol{0}^{\mathcal{T}},\boldsymbol{c}_{\text{B}}{}^{\mathcal{T}}\boldsymbol{B}^{-1}\boldsymbol{N}-\boldsymbol{c}_{\text{N}}{}^{\mathcal{T}})
$$

K ロ > K @ > K 할 > K 할 > → 할 → ⊙ Q ⊙

### 2. Iteration: Find a basic solution that is better, adjacent, and feasible.

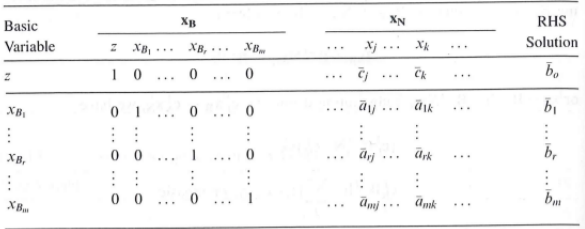

Pick an entering variable  $x_k = \{x_i \in \mathbf{x_N} : \min_i \overline{c}_i, \overline{c}_i < 0\}$  with most negative reduced cost.  $\rightarrow$  will improve the solution most Pick a leaving variable  $x_{B_r} = \{x_{B_i} \in \mathbf{x_B} : \min_i \frac{\bar{b}_i}{\bar{a}_{ik}}, \bar{a}_{ik} > 0\}$  Why? Explained in the next slide

**KORK ERKER ADE YOUR** 

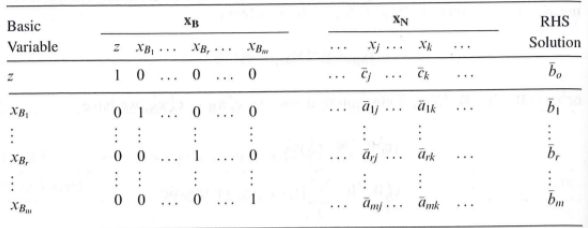

When increasing  $x_k$  from 0:

$$
z + \bar{c}_k x_k = \bar{b}_0 \implies z = \bar{b}_0 - \bar{c}_k x_k
$$
  
and 
$$
x_{B_i} + \bar{a}_{ik} x_k = \bar{b}_i \text{ or } x_{B_i} = \bar{b}_i - \bar{a}_{ik} x_k \ \forall i
$$

Want new solution to remain feasible.

$$
x_{B_i}=\bar{b}_i-\bar{a}_{ik}x_k\geq 0 \,\,\forall i
$$

K ロ X K 메 X K B X X B X X D X O Q Q O

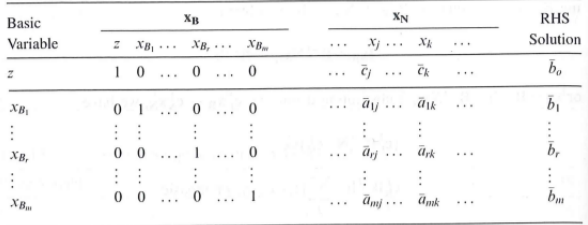

$$
x_{B_i}=\bar{b}_i-\bar{a}_{ik}x_k\geq 0 \,\,\forall i
$$

 $\bar{\textbf{a}}_{ik}< 0$ : then  $\text{x}_{\mathcal{B}_i}$  increases as  $\text{x}_k$  increases  $\bar{\textbf{a}}_{ik} > 0$ : then  $\textit{x}_{\mathcal{B}_{i}}$  decreases as  $\textit{x}_{k}$  increases

To satisfy nonnegativity  ${\sf x}_k$  is increased until  ${\sf x}_{\mathcal{B}_i}$  drops to zero. The first basic variable dropping to zero is

$$
x_{B_r} = \{x_{B_i} \in \mathbf{x_B} : \min_i \frac{\bar{b}_i}{\bar{a}_{ik}}, \bar{a}_{ik} > 0\}
$$

**KORK EX KEY CRACK** 

## Updating the Simplex Tableau

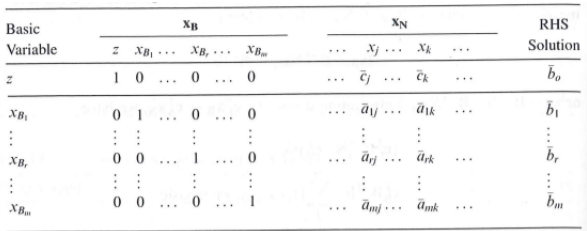

- 1. Divide row r by  $\bar{a}_{rk}$ .
- 2.  $\forall i \neq r$ , update the *i*th row by adding to it  $(-\bar{a}_{ik})$  times the new *r*th row.

K ロ ▶ K @ ▶ K 할 ▶ K 할 ▶ | 할 | © 9 Q @

3. Update row 0 by adding to it  $\bar{c}_k$  times the new rth row.

## Updating the Simplex Tableau

- 1. Divide row r by  $\bar{a}_{rk}$ .
- 2.  $\forall i \neq r$ , update the *i*th row by adding to it  $(-\bar{a}_{ik})$  times the new *r*th row.
- 3. Update row 0 by adding to it  $\bar{c}_k$  times the new rth row.

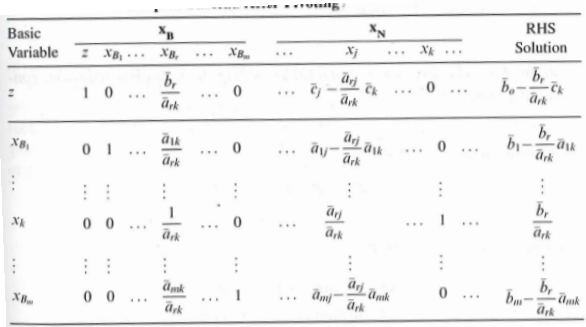

Optimality Test: An optimal solution is found if there is no adjacent basic feasible solution that can improve the objective value. (That is, all reduced costs for nonbasic variables are positive.

Construct phase-I problem:

Example

$$
(LP)\begin{cases}\n\max \qquad z = 4x_1 + 3x_2 \\
s.t. \qquad x_1 + x_2 \le 6 \\
2x_1 + x_2 \le 8 \\
-2x_1 + x_2 \ge 2 \\
x_1, x_2 \ge 0\n\end{cases}
$$
\n(5)

**K ロ ▶ K @ ▶ K 할 X X 할 X → 할 X → 9 Q Q ^** 

1) Convert each constraint so RHS is nonnegative. Then do the following: ≤-form: add nonnegative slack variable  $=$ -form: add nonegative artificial variable (basic variables for a stating basis)

≥-form: add nonnegative slack variable and nonnegative artificial variable

Construct phase-I problem:

Example

$$
(LP)\n\begin{cases}\n\max \n\begin{array}{ccc}\n& z = 4x_1 + 3x_2 \\
s.t. & x_1 + x_2 + s_1 = 6 \\
& 2x_1 + x_2 + s_2 = 8 \\
& -2x_1 + x_2 + s_3 + x^3 = 2\n\end{array}\n\end{cases}\n\tag{6}
$$

**K ロ ▶ K @ ▶ K 할 X X 할 X → 할 X → 9 Q Q ^** 

1) Convert each constraint so RHS is nonnegative. Then do the following: ≤-form: add nonnegative slack variable  $=$ -form: add nonegative artificial variable (basic variables for a stating basis)

≥-form: add nonnegative slack variable and nonnegative artificial variable

Construct phase-I problem:

Example

$$
(LP)\n\begin{cases}\n\max \n\begin{array}{ccc}\nx & x = 4x_1 + 3x_2 \\
s.t. & x_1 + x_2 + s_1 = 6 \\
2x_1 + x_2 + s_2 = 8 \\
-2x_1 + x_2 + s_3 + x^3 = 2\n\end{array}\n\end{cases}
$$
\n(7)

K ロ ▶ K @ ▶ K 할 ▶ K 할 ▶ | 할 | © 9 Q @

2) Solve a phase I problem by minimizing the sum of artificial variables using the same set of constraints.

Construct phase-I problem:

Example

$$
(Phase 1)
$$
\n
$$
\begin{cases}\n\min \qquad & z = x^{a} \\
s.t. & x_1 + x_2 + s_1 = 6 \\
2x_1 + x_2 + s_2 = 8 \\
-2x_1 + x_2 + s_3 + x^2 = 2\n\end{cases}
$$
\n(8)

K ロ ▶ K @ ▶ K 할 ▶ K 할 ▶ | 할 | © 9 Q @

2) Solve a phase I problem by minimizing the sum of artificial variables using the same set of constraints.

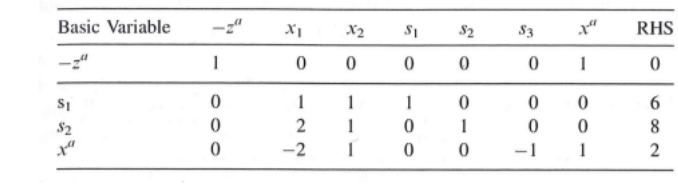

K ロ X イロ X K ミ X K ミ X ミ X Y Q Q Q

| <b>Basic Variable</b> | some. | $x_1$ | $\mathcal{X}_{2}$ | S <sub>1</sub> | $S_{2}$ | s <sub>3</sub>                             |   | <b>RHS</b> |
|-----------------------|-------|-------|-------------------|----------------|---------|--------------------------------------------|---|------------|
|                       |       | 0     | U                 | 0              | O       |                                            |   |            |
| s                     |       |       |                   |                |         |                                            | υ |            |
| $S_{2}$               |       |       |                   | O              |         |                                            |   | о          |
|                       |       |       |                   | 0              | υ       | $\qquad \qquad \overline{\qquad \qquad }%$ |   |            |

 $x^a$  basic variable. Reduced cost should be 0.

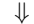

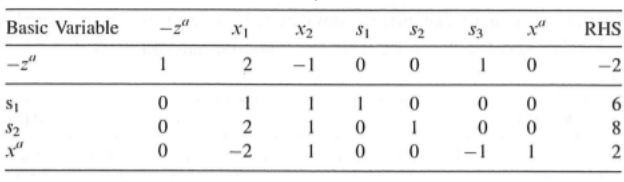

K ロ ▶ K @ ▶ K 할 ▶ K 할 ▶ | 할 | © 9 Q @

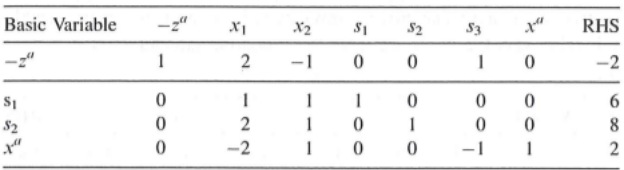

 $x_2$  entering variable,  $x^a$  leaving variable

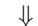

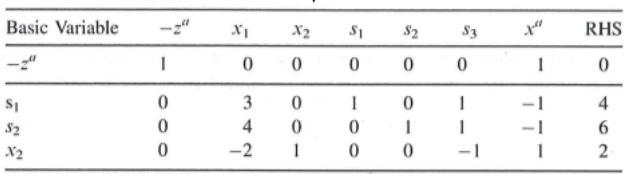

K ロ K K (P) K (E) K (E) X (E) X (P) K (P)

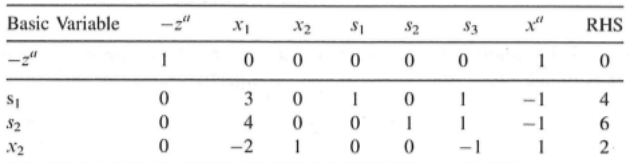

 $x^a$  no longer in basis. Have basic feasible solution for original problem. ⇓

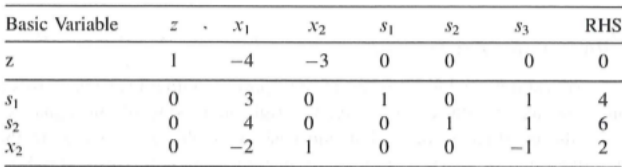

K ロ X イロ X K ミ X K ミ X ミ X Y Q Q Q

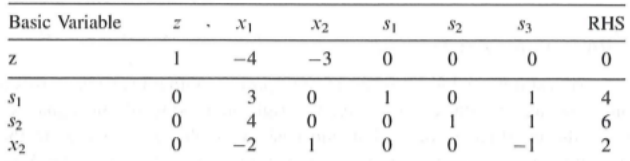

Negative constants in row 0 for basic variable  $\implies$  not in canonical form (coefficient of basic variable  $x_2$  is negative). ⇓

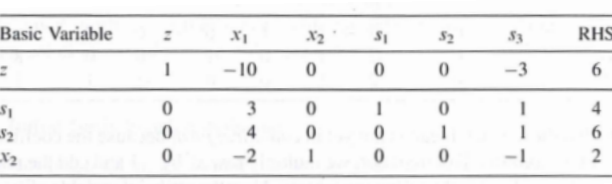

K ロ ▶ K @ ▶ K 할 ▶ K 할 ▶ | 할 | © 9 Q @

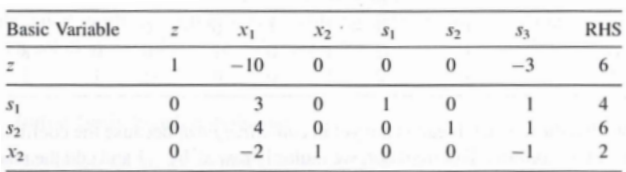

#### $x_1$  entering variable and  $s_1$  leaving variable. No negative coefficients in row 0. Optimal! ⇓

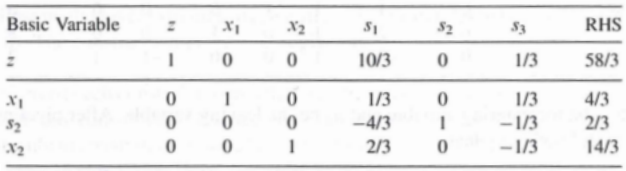

K ロ ▶ K @ ▶ K 할 ▶ K 할 ▶ | 할 | © 9 Q @

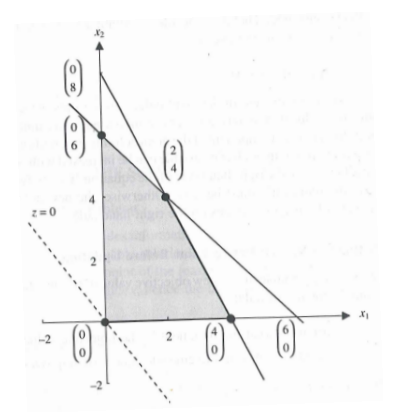

 $x_1 + x_2 \le 6$  (9)  $2x_1 + x_2 \le 8$  (10)

The system has six basic solutions displayed below:

|                        | <b>Basic Solution</b> |             |             |             |             |             |  |  |  |  |
|------------------------|-----------------------|-------------|-------------|-------------|-------------|-------------|--|--|--|--|
|                        |                       |             |             |             |             | 6           |  |  |  |  |
| Nonbasic               | $x_1 = 0$ ,           | $x_1 = 0$ , | $x_1 = 0$ , | $x_2 = 0$ , | $x_2 = 0$ , | $x_3=0$ ,   |  |  |  |  |
| variables $x_N$        | $x_2=0$               | $x_3=0$     | $x_4=0$     | $x_3=0$     | $x_4=0$     | $x_4=0$     |  |  |  |  |
| <b>Basic</b> variables | $x_3 = 6$ ,           | $x_2 = 6$ , | $x_2 = 8$ , | $x_1 = 6$ , | $x_1 = 4$ , | $x_1 = 2$ , |  |  |  |  |
| $X_{B}$                | $x_4=8$               | $x_4 = 2$   | $x_3 = -2$  | $x_4 = -4$  | $x_3 = 2$   | $x_2 = 4$   |  |  |  |  |

 $4$  ロ )  $4$   $\overline{r}$  )  $4$   $\overline{z}$  )  $4$   $\overline{z}$  ) B

 $299$ 

Example of a degenerate system

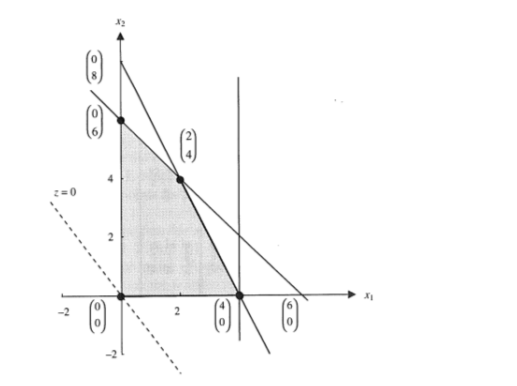

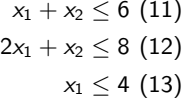

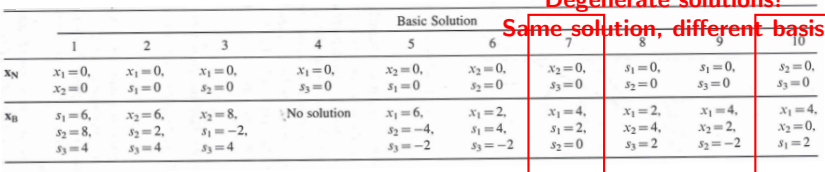

# Degenerate solutional

Identifying an Extreme Ray in a Simplex Tableau Extreme ray

$$
\mathbf{x} = \mathbf{x}_0 + \mathbf{d}\lambda, \ \lambda \geq 0,
$$

KO KKOK KEK KEK LE I KORO

where  $x_0$  is the root or vertex and **d** is the extreme direction.

Example

$$
(LP)\begin{cases}\max \; z = 4x_1 + 3x_2\\ s.t. \quad -x_1 + x_2 \leq 4\\ \; & x_1 - 2x_2 \leq 2\\ \; & x_1, x_2 \geq 0\end{cases}
$$

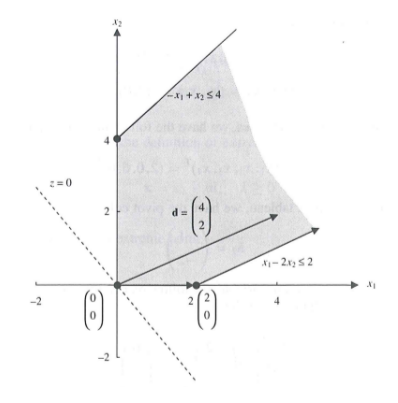

Extreme ray  $\binom{2}{0} + \lambda \binom{2}{1}, \lambda \ge 0$ 

K ロ × K 御 × K 差 × K 差 × … 差 …

 $2990$ 

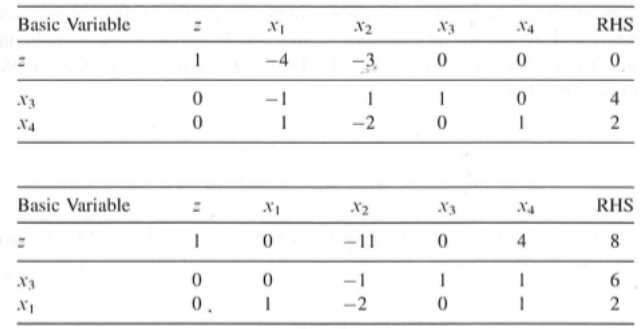

K ロ X イロ X K ミ X K ミ X ミ X Y Q Q Q

#### $x_1$  entering variable,  $x_4$  leaving variable.

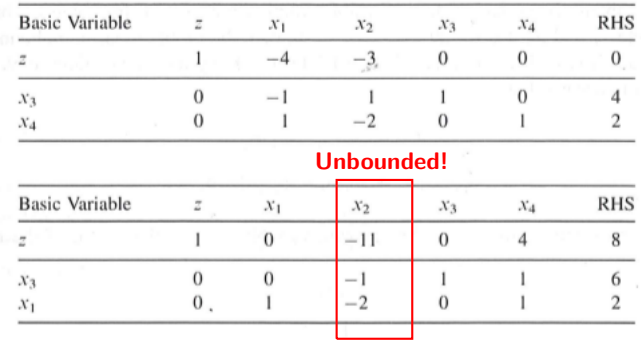

K ロ X イロ X K ミ X K ミ X ミ X Y Q Q Q

#### $x_1$  entering variable,  $x_4$  leaving variable.

Simplex tableau reveals that current basic feasible solutions is

$$
\boldsymbol{x}=\left(2,0,6,0\right)^{\mathsf{T}}=\boldsymbol{x}_0
$$

The pivot column is

$$
\bar{a}_2 = \begin{pmatrix} -1 \\ -2 \end{pmatrix}
$$

To ensure feasiblility

$$
\begin{pmatrix} 2 \\ 0 \\ 6 \\ 0 \end{pmatrix} - \begin{pmatrix} -2 \\ 0 \\ -1 \\ 0 \end{pmatrix} x_2 \ge \begin{pmatrix} 0 \\ 0 \\ 0 \\ 0 \end{pmatrix}, x_2 \ge 0
$$

K □ ▶ K @ ▶ K 할 X K 할 X T 할 X 1 9 Q Q \*

The extreme direction is  $\mathbf{d} = (2, 0, 1, 0)^T$ 

General description (maximization problem):

Have basic feasible solution with  $\bar{c}_k < 0$  and  $\bar{a}_{ik} \leq 0 \forall i$  for some nonbasic variable  $x_k$  (i.e. unbounded solution). Also  $x_B = \overline{b} - \overline{a}_k x_k$ Coefficient of entering variable  $x_k$  is 1, so  $x_N = e_k$ This yields

$$
\mathbf{x} = \begin{pmatrix} \mathbf{x_B} \\ \mathbf{x_N} \end{pmatrix} = \begin{pmatrix} \mathbf{\bar{b}} - \mathbf{\bar{a}}_k \mathbf{x}_k \\ \mathbf{e}_k \end{pmatrix} \mathbf{x}_k = \begin{pmatrix} \mathbf{\bar{b}} \\ \mathbf{\bar{0}} \end{pmatrix} + \begin{pmatrix} \mathbf{\bar{a}}_k \\ \mathbf{e}_k \end{pmatrix} \mathbf{x}_k
$$

The extreme ray is now given by:

$$
\mathbf{x} = \mathbf{x}_0 + \mathbf{d}\lambda, \ \lambda \geq 0
$$

**KORKAR KERKER EL VOLO** 

where  $\mathbf{x}_0 = (\frac{\bar{\mathbf{b}}}{\bar{\mathbf{0}}})$ ,  $\mathbf{d} = (\frac{\bar{\mathbf{a}}_k}{\mathbf{e}_k})$  and  $\lambda = x_k$ 

Have variables with upper and lower bound.

$$
x_j \geq l_j, \quad x_j \leq u_j
$$

The lower bound can be handled by a simple variable substitution:

$$
x'_j = x_j - l_j, \quad x'_j \geq 0
$$

Upper bounds are slightly more tricky.

Upper bounded variable: basic concept Allow an upper bounded variable to be nonbasic if  $x_i = 0$  (as usual) or  $x_i = u_i$ . Using the following strategy. Change variable to  $\bar{x}_i$  defined by the relationship

 $x_i + \bar{x}_i = u_i \Rightarrow \bar{x}_i = u_i - x_i$ 

Note! If  $x_i = 0$ ,  $\bar{x}_i = u_i$  and vice versa.

**K ロ ▶ K @ ▶ K 할 X X 할 X → 할 X → 9 Q Q ^** 

Suppose solving a maximization problem using the simplex method. An entering variable is chosen as usual. The method for choosing a leaving variable is altered. Have three cases:

**KORKAR KERKER EL VOLO** 

Case 1:  $x_k$  cannot exceed the minimum ratio  $\theta = \min_i \{ \frac{\bar{b}_i}{\bar{a}_{ik}}, \ \bar{a}_{ik} > 0 \}$  as usual.

Case 2:  $x_k$  cannot exceed the amount by which will cause one or more current basic feasible variables to exceed its upper bound. (Denote amount by  $\theta' = \min_i \{ \frac{u_i - \bar{b}_i}{-\bar{a}_{ik}}, \quad \bar{a}_{ik} < 0 \}$ 

Case 3:  $x_k$  cannot exceed its upper bound  $u_k$ .

Denote  $\Delta = \min\{\theta, \theta', u_k\}$ 

If  $\Delta = \theta$ : then determina leaving variable  $x_k$  and perform ordinary pivoting. If  $\Delta = \theta'$ : then replace leaving variable  $x_{B_r}$  with  $u_{B_r} - \bar{x}_{B_r}$  in row r and the "label" for  $x_B$ , with  $\bar{x}_B$ , and perform ordinary pivoting.

If  $\Delta = u_k$ : then replace the entering variable  $x_k$  with  $u_k - \bar{x}_k$  in each row of the tableau, and  $x_k$  with  $\bar{x}_k$  in the "label" row. Go to step one and do an optimality test.

4 D > 4 P + 4 B + 4 B + B + 9 Q O

$$
(LP)
$$
\n
$$
\begin{cases}\n\max \quad z = 4x_1 + 3x_2 \\
s.t. \quad x_1 + x_2 \le 6 \\
2x_1 + x_2 \le 8 \\
x_1 \ge 1 \\
1 \le x_2 \le 3\n\end{cases}
$$
\n
$$
(LP)
$$
\n
$$
\begin{cases}\n\max \quad z = 4x'_1 + 3x'_2 + 7 \\
s.t. \quad x'_1 + x'_2 + s_1 = 4 \\
2x'_1 + x'_2 + s_2 = 5 \\
x'_2 \le 2 \\
x'_1, x'_2 \ge 0\n\end{cases}
$$
\nUsing  $x'_1 = x_1 - 1$  and  $x'_2 = x_2 - 1$ .

K ロ X K 메 X K B X X B X X D X O Q Q O

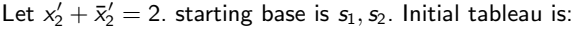

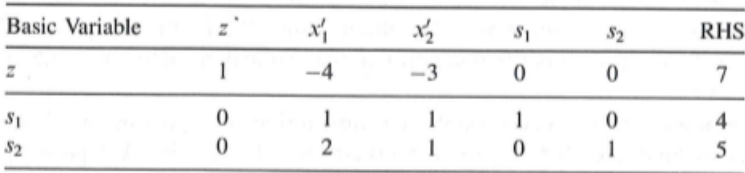

Not optimal!  $x'_1$  is entering variable.  $\theta'$  does not exist since  $\bar{a}_{11}, \bar{a}_{21} \geq 0$ .

$$
\theta = \min\{\frac{4}{1}, \frac{5}{2}\} = 2.5
$$

K ロ ▶ K @ ▶ K 할 > K 할 > 1 할 > 1 이익어

 $s_2$  leaving variable

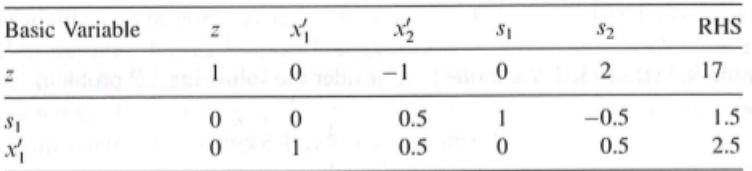

**KORK ERKER ADE YOUR** 

Not optimal!  $x_2'$  entering variable. Still haven't any  $\theta'$ . Since  $x_2 \le 2$ ,  $\Delta = \min\{\theta = 3, u'_2 = 2\}$ . Replace  $x'_2$  with  $2 - \bar{x}'_2$ .

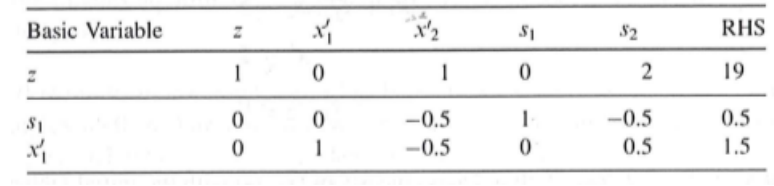

K ロ ▶ K @ ▶ K 할 ▶ K 할 ▶ | 할 | © 9 Q @

Optimal!